## תוכנה 1 בשפת Java שיעור מספר :1 "שלום עולם"

#### **פרופ' סיון טולדו**

**בית הספר למדעי המחשב אוניברסיטת תל אביב**

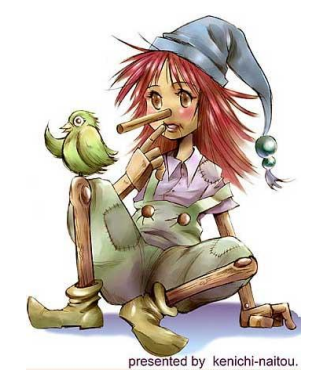

# מה בתכנית?

- טעימה משפת Java
	- main פונקציית
- 8 הטיפוסים היסודיים
	- ביטויים ואופרטורים
- טיפוס המחרוזת וטיפוס המערך

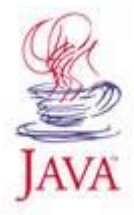

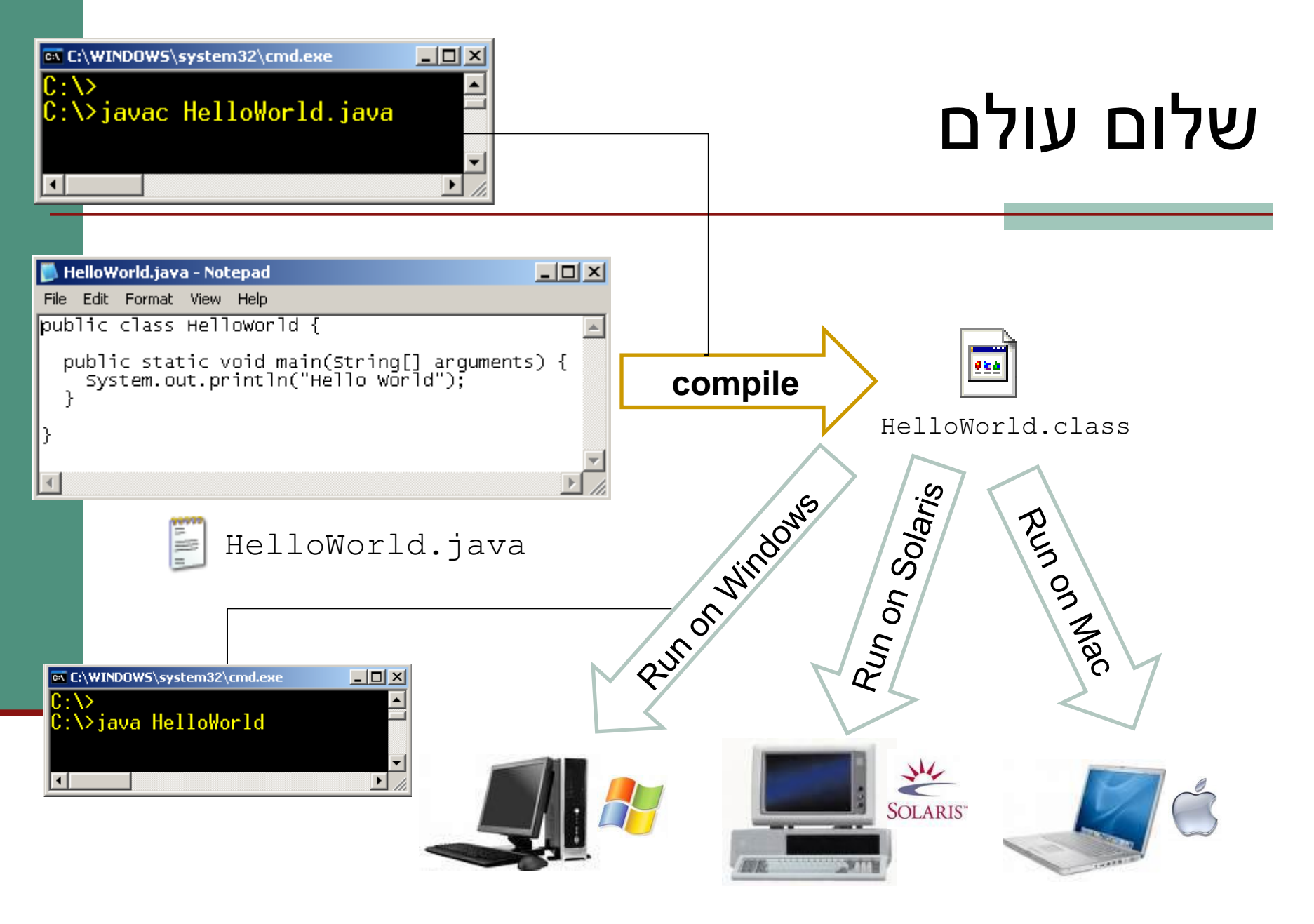

#### $D_{\text{L}}$ Write Once – Run Anywhere !

# המפרש )interpreter)

 את הקוד שנכתב בשפת Java מריץ *מפרש* בדומה לשפת Python

לריצה בעזרת מפרש יש כמה חסרונות:

- מאט את מהירות הריצה\* (בפועל המצב יותר מורכב, בגלל JIT )
	- טעויות מתגלות רק בזמן הריצה

 לצורך כך הוסיפו ב Java שלב נוסף – *הידור* (compilation)

תוכנה 1 בשפת Java אוניברסיטת תל אביב

# המהדר )compiler)

 מבצע עיבוד מקדים של קוד התוכנית )שכתובה בקובץ טקסט רגיל( ויוצר קובץ חדש בפורמט *נוח יותר*

- קובץ זה אינו קריא למתכנת אנושי (אף שניתן לפתוח אותו בעורך טקסט כגון Notepad), אולם המבנה שלו מותאם לקריאה ע"י המפרש של Java
- פורמט זה נקרא code byte והוא נשמר בקובץ עם סיומת .class
- בתהליך העיבוד ("קומפילציה") נבדק התחביר של הקוד והשגיאות המתגלות מדווחות למתכנת

# יבילות (portability)

- מדוע אנו מסתפקים בפורמט "נוח יותר"?
- מדוע אין המהדר יוצר קובץ בפורמט התואם *בדיוק* לחומרת המחשב, וכך היה נחסך בזמן ריצה גם שלב ה"הבנה" של הקוד?
- זאת מכיוון שאיננו יודעים מראש על איזה מחשב בדיוק תרוץ תוכנית ה- Java שכתבנו
	- )cross platform) *סביבות חוצות* Java תוכניות
		- סביבה = חומרה + מערכת הפעלה
- תוכנית שנכתבה והודרה במחשב מסוים, תוכל לרוץ בכל מחשב אשר מותקן בו מפרש ל- Java

# המכונה המדומה )**J**ava **V**irtual **M**achine(

- הקובץ המהודר מכיל הוראות ריצה ב"מחשב כללי" הוא אינו עושה הנחות על ארכיטקטורת המעבד, מערכת ההפעלה, הזיכרון וכו'...
	- עבור כל סביבה (פלטפורמה) נכתב מפרש מיוחד שיודע לבצע את התרגום מהמחשב הכללי, המדומה, למחשב המסוים שעליו מתבצעת הריצה
		- את המפרש לא כותב המתכנת!
		- דבר זה כבר נעשה ע"י ספקי תוכנה שזה תפקידם, עבור רוב סביבות הריצה הנפוצות

# תלות בסביבה (platform specific)

#### עדבר כך: (C/C++) בשפות אחרות (++C/C)

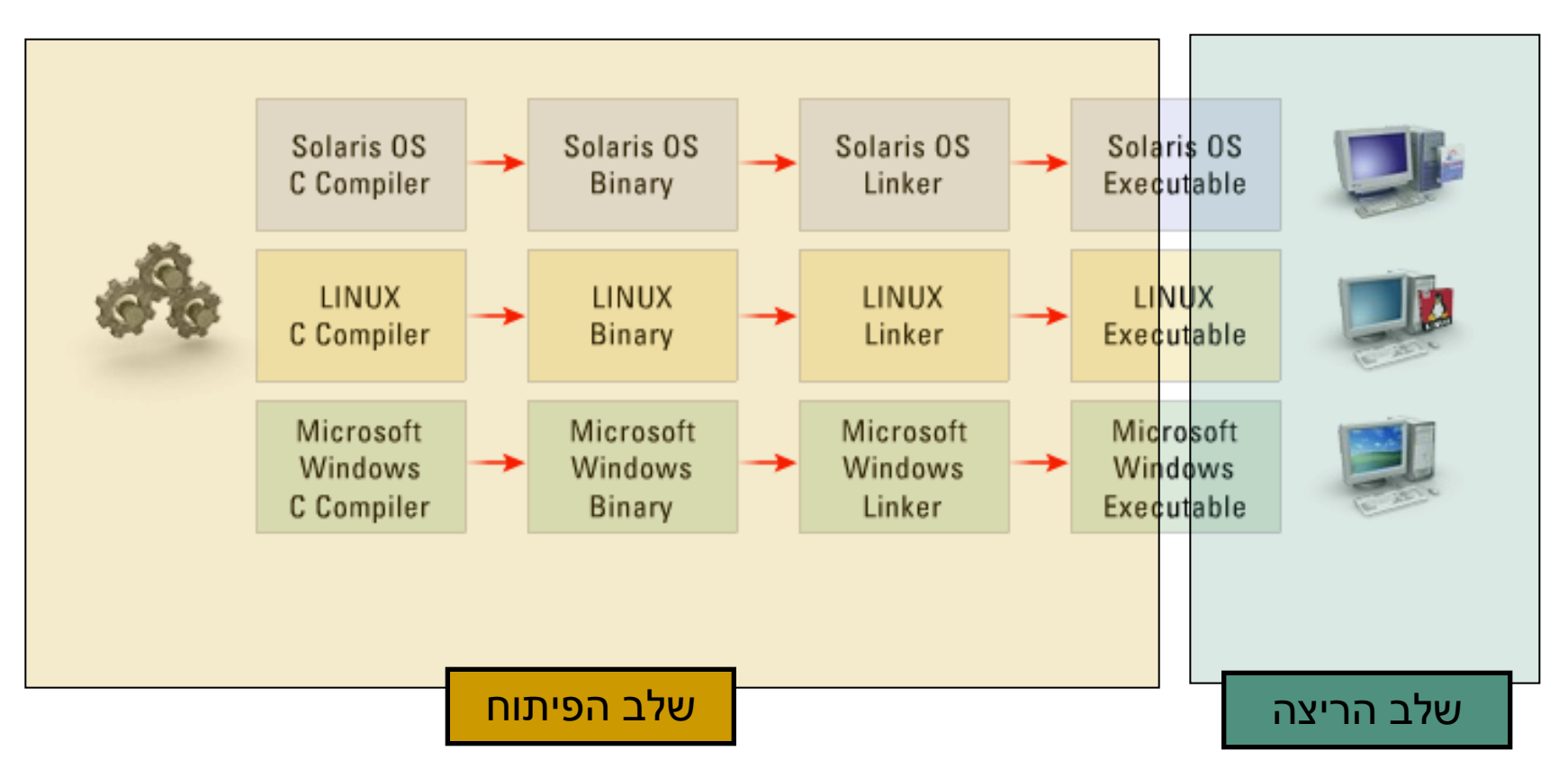

# עצמאות סביבתית (platform independence)

#### ב Java תכונה זו אפשרית הודות לרעיון "שפת הביניים" וה JVM הנפרד לכל סביבה

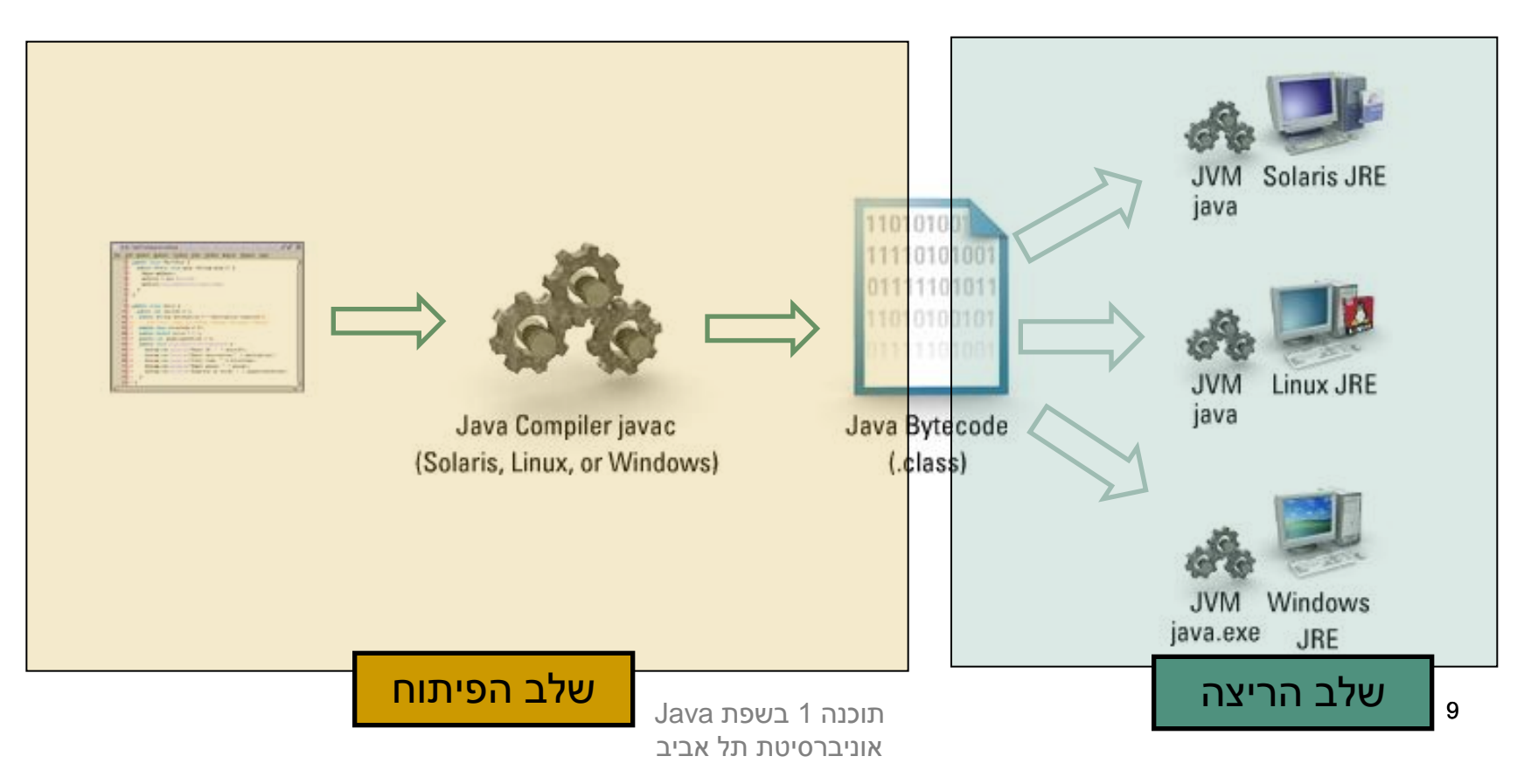

# Just-In-Time Compiling

- בפועל, גם פירוש של code byte הוא לא ממש מהיר
- בשל כך המפרש של Java מכיל גם מהדר שממיר את ה-code byte לשפת מכונה של המחשב שעליו התוכנית רצה
	- זה קורה בזמן ריצה ובדרך כלל רק אחרי שפיסת קוד רצה יותר מפעם אחת
	- זה הגיוני כיום כי תהליך ההידור הוא יחסית מהיר ואפשר לסבול את העובדה שהוא מתבצע בזמן ריצה
		- לפני 20 או 30 שנה זה לא היה המצב

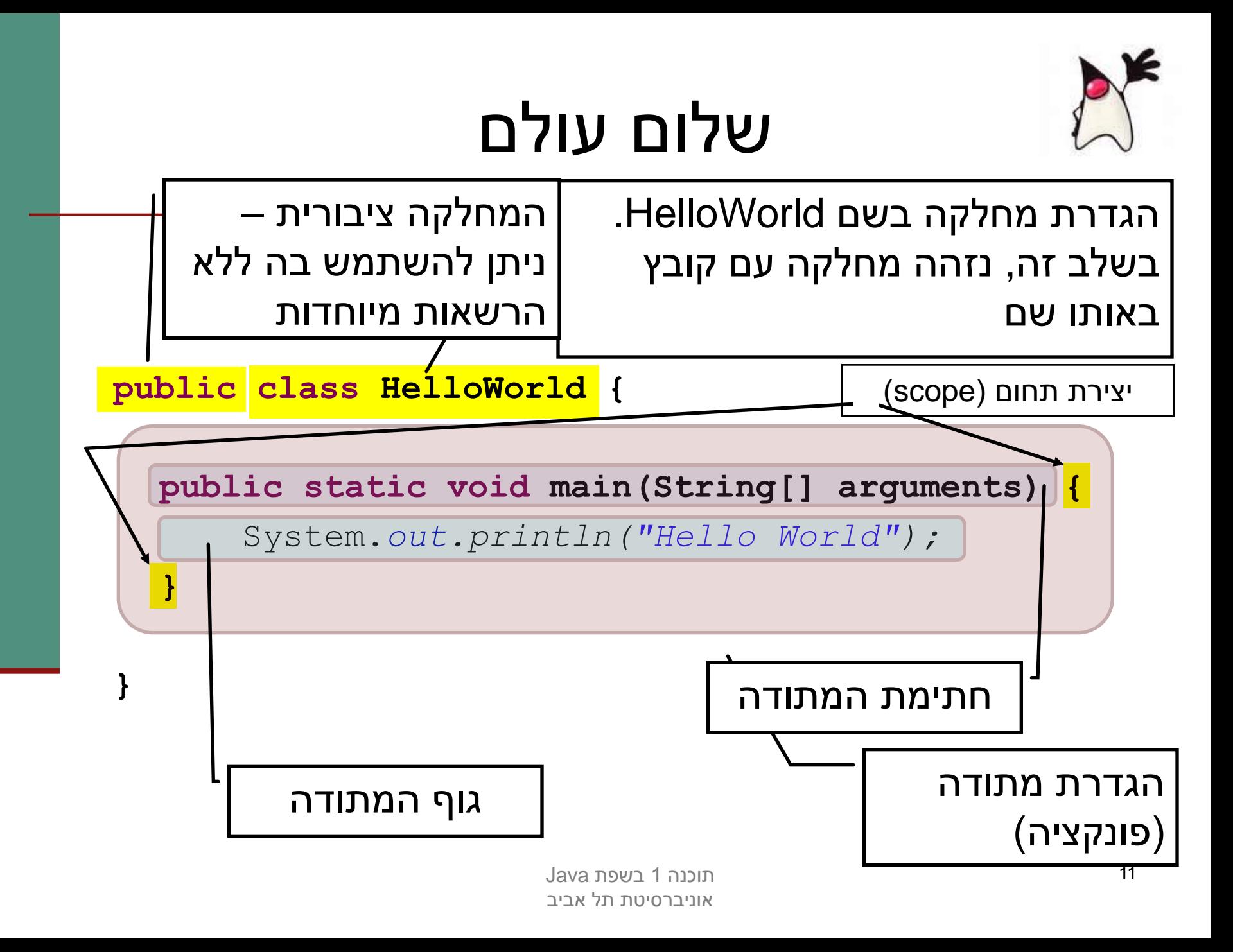

## המתודה main

**public static void main(String[] arguments) {**

System.*out.println("Hello World");*

**}**

- כאשר אנו מריצים מחלקה ה JVM מחפש מתודה עם חתימה זו, ומריץ אותה
	- main שם המתודה
	- public המתודה ציבורית ניתן להשתמש בה ללא הרשאות מיוחדות
		- static מתודה של המחלקה )יוסבר בהמשך(
	- שט טיפוס הערך המוחזר. למתודה זו אין ערך  $-{\rm void}$  $(void = r \cdot r)$

## המתודה main

**public static void main(String[] arguments) {**

System.*out.println("Hello World");*

**}**

- פרמטר הגדרת String[] arguments למתודה *בשם* arguments *ומטיפוס* מערך של מחרוזות
- לכל המשתנים ב Java יש טיפוס המעיד על סוג וטווח הערכים שיכולים להיות מאוחסנים במשתנה )למשל: מספר שלם, תו, משפט, מערך ואחרים)
	- שם המשתנה אינו חלק מהחתימה של המתודה

### המתודה main

**public static void main(String[] arguments) {**

System.*out.println("Hello World");*

**}**

- למתודה קריאה System.out.println )call method, זימון מתודה( – אנו משתמשים כאן בשמה המלא של המתודה (qualified name) המכיל את התו '.' (נקודה)
- העברת ארגומנט מטיפוס מחרוזת )String )משפט עטוף במרכאות הוא מטיפוס מחרוזת
	- משפטים ב Java מסתיימים בתו ';' )נקודה-פסיק(

## **הערות**

- התוכנית מיועדת להיקרא על ידי המחשב (למעשה על ידי הקומפיילר), אבל גם על ידי תוכניתנים
	- הערות הן טקסט בתוכנית שמיועד לקוראים אנושיים

```
/**
 * This is the first class I've ever written
 * @author Course Lecturer
 */
public class HelloWorld {
   /* This is the entry point of my application.
    * as you could see not so interesting...
    */
   public static void main(String[] arguments) {
     System.out.println("Hello World"); // prints "Hello World" 
   }
}
```
## **סוגי הערות**

#### בג'אווה שלושה סוגי הערות:

- הערה עד סוף השורה //
- /\* הערה רגילה, יכולה להתפרס על מספר שורות \*/
- $\blacktriangleright^*$  הערת תיעוד (יכולה להתפרס על מספר שורות)  $^*/\blacktriangleright$ 
	- הערות לתיעוד שמופיעות לפני הגדרת מחלקה, שדה, או שירות עוברות, בעזרת כלי שנקרא javadoc לתיעוד המקוון של המחלקה
	- הערות לתיעוד הן מובנות, ויש להן פורמט מיוחד שמיועד לאפשר לתוכניתן לתעד את הארגומנטים של שירות, את משמעות ערך החזרה, וכדומה
		- כתבו הערות על מנת לבאר את הקוד:
- $i$ i++ // add one to i הערות אודות המובן מאליו רק מכבידות: i++  $\frac{1}{2}$ 
	- אבל הערה טובה יכולה לחסוך הרבה זמן למי שקורא את הקוד

## טיפוסים בשפת Java

 בג'אווה יש שתי משפחות של טיפוסים, ובהתאם לכך שני סוגי משתנים:

- הטיפוסים היסודיים 8 טיפוסים שהם חלק משפת התכנות, והם מיועדים להכיל ערכים פשוטים )כגון (מספרים
- טיפוסי הפנייה המייצגים ישויות מורכבות יותר הנקראות מחלקות )כגון מחרוזות, מערכים, קבצים ועוד...). טיפוסים אלו יכולים גם להכיל מידע וגם לספק שרותים
	- בשלב ראשון בקורס נדון רק בטיפוסים היסודיים

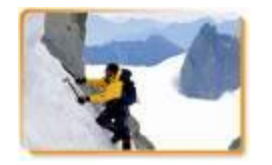

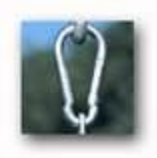

## קשירות טיפוסים חזקה

 ב- Java יש צורך בהגדרת טיפוס הנתונים של כל משתנה לפני השימוש בו. כמו כן, הגדרת חתימות למתודות מציינות את טיפוסי הנתונים שעליהן הם פועלות

#### מדוע?

- **יעילות בזמן החישוב**
- לדוגמא: פעולות חשבון על מספרים שלמים מהירות יותר מאשר פעולות על מספרים עשרוניים (בייצוג נקודה צפה)
	- **חסכון בהקצאת זיכרון**
- לדוגמא: לייצוג ציון במבחן נדרשות פחות ספרות מאשר לייצוג מספר תעודת הזהות
	- **אופי הנתונים מגדיר פעולות שניתן לבצע עליהם**
- לדוגמא: שנת לידה היא נתון מספרי שניתן לחסר לצורך חישוב גיל. שם פרטי יהיה נתון מטיפוס מחרוזת, שעליו אין הגיון לבצע חיסור

#### בשלב הקומפילציה של התוכנית הגדרת טיפוס לכל נתון מאפשרת לזהות שגיאות

# הטיפוסים היסודיים (primitive types)

- בג'אווה 8 טיפוסים יסודיים:
- **byte, short, int, long** :שלמים מספרים
	- מספרים בייצוג נקודה צפה: **double ,float**
		- **char** :תווים
		- ערכים בולאנים: **boolean**
		- בזכרון המחשב נשמר המידע בפורמט בינארי
			- **סיבית** )bit )היא ספרה בינארית )'0' או '1'(
- **בייט** )byte ,octet, ברבים: "בתים"( הוא קבוצה של 8 סיביות
- לפני שנדון בטיפוסים השונים, נתבונן בשימוש במשתנה מטיפוס **int**
- **int** הוא מספר שלם חיובי או שלילי המיוצג בזכרון ע"י 4 בתים )32 ביט( בבסיס 2

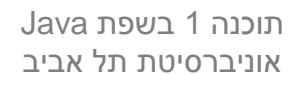

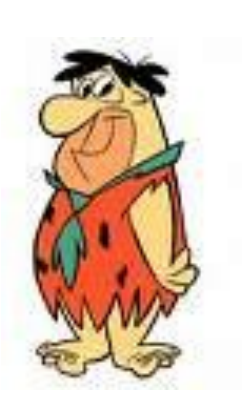

#### משתנה מקומי מטיפוס int

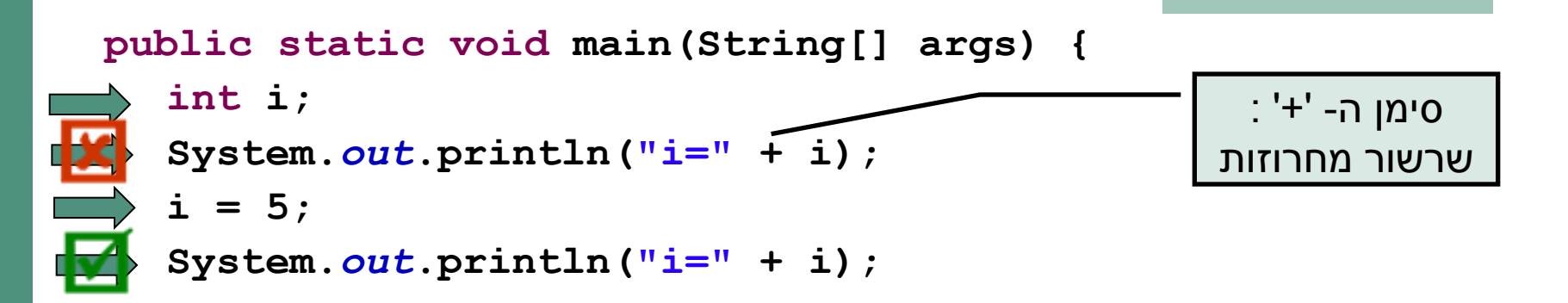

- משפט הצהרה בזיכרון התוכנית )באיזור שנקרא Stack," המחסנית"( מוקצים 4  $\pm$  בתים לצורך שמירת המידע שיוכנס לתוך
	- בנקודת זמן זו, הערך המופיע שם חסר משמעות )"זבל"(
		- אם נרצה לגשת לנתון כעת זוהי טעות קומפילציה
	- זהו משפט השמה סימן ה'=' ב- Java אינו מציין השוואה אלא השמה
		- $\pm$ ב הערך 5 ייכתב לתוך הזיכרון שהוקצה למשתנה  $-$
		- $i=5$  כעת, הגישה למשתנה  $i$  תקינה ויודפס למסך: 5

# אתחול משתנה מקומי

ניתן לשלב את ההצהרה וההשמה ע"י משפט אתחול:

 $int i = 7;$ 

ם בדוגמא זו המשתנה i נוצר (הוקצה לו זכרון) והושם לו ∎ ערך באותה הפעולה

כך מובטח כי הגישה ל- i תהיה תמיד בטוחה

אין ב Java אתחול ברירת מחדל למשתנים מקומיים  $\blacksquare$ 

#### השמה

תחביר ההשמה הוא:

<variable> = <expression>

השמה מתבצעת "מימין לשמאל":

- .1 מחושבת תוצאת הביטוי שבאגף ימין
- ערך הביטוי נכתב לתוך המשתנה שבאגף שמאל  $2$
- לדוגמא: בהשמה 2 + 1 = i מושם הערך 3 לתוך i
- זהו הבסיס לתכנות אימפרטיבי (או פרוצדורלי) תהליך החישוב מתקדם ע"י שינוי ערכי משתנים
	- תכנות מונחה עצמים ב Java נבנה על התשתית האימפרטיבית

# השמה )המשך(

מה קורה אם הביטוי באגף ימין הוא משתנה בעצמו?

- int  $x = 5$ ;
- int  $y = x$ ;

#### $?$ מה יקרה ל- $\rm{y}$  אם נשנה עכשיו את  $\blacksquare$

 $x = 3;$ 

 $?_{\rm V}$ מה יקרה ל- $_{\rm X}$  אם נשנה עכשיו את  $\blacksquare$ 

 $y = 7$ ;

בתהליך ההשמה מועתקת תוצאת חישוב הביטוי שבאגף ימין.

תוכנה 1 בשפת Java אוניברסיטת תל אביב

# טיפוסים שלמים

Java מספקת ארבעה סוגי טיפוסי משתנים שלמים:

- **byte** 8 סיביות בייצוג משלים 2
- **short** 16 סיביות בייצוג משלים 2
	- **int** 32 סיביות בייצוג משלים 2
	- **long** 64 סיביות בייצוג משלים 2
- משתנים מטיפוס שלם יכולים לייצג מספרים שלמים:
	- חיוביים, שליליים או אפס
- הטווח של כל טיפוס נקבע על פי מספר הסיביות בייצוג
- למשל, משתנה מטיפוס **byte** יכול להכיל מספרים מ- 127 עד -128
- אין ב- Java אפשרות לייצוג מספרים אי-שליליים בלבד, כדוגמת טיפוס C בשפת **unsigned int**

## טיפוסי נקודה צפה

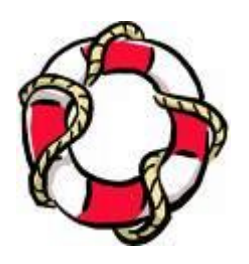

- ייצוג ערכים ממשיים מתבצע ב Java ע"י הטיפוסים:
- **float** 32 סיביות 1 לסימן, 8 לחזקה )של 2(, 23 לשבר
	- **double** 64 סיביות 1 לסימן, 11 לחזקה, 52 לשבר
	- הייצוג הפנימי שלהם מספרים ממשיים שונה מהייצוג של מספרים שלמים, והוא מבוסס על תקן בשם -754IEEE
- ( פעולות על מספרים בייצוג נקודה צפה איטיות יותר מפעולות על מספרים שלמים) לא תמיד נכון ובדרך כלל לא משמעותי
- פרטים נוספים על הייצוג הפנימי יילמדו בקורס "פרויקט תוכנה" ובקורס "ארכיטקטורת מחשבים"

## תווים וסימנים

- ג'אווה מספקת טיפוס פרימיטיבי לייצוג תווים: **char**
- תווים הם הסמלים שאנו משתמשים בהם לייצוג טקסט, והם כוללים אותיות (של כל השפות), ספרות, סימני פיסוק ועוד

```
char c = '?';
```
**System.***out***.println("A question mark is " + c);**

- כדי לייצג את התווים בזיכרון המחשב מקובל להעזר בטבלה הנותנת לכל תו מספר סידורי (אי שלילי). טבלה זו נקראת טבלת קידוד (encoding )character
	- בג'אווה תווים מיוצגים על ידי קידוד Unicode( 16 סיביות; סוג של טעות!(
		- טבלה זו גדולה מספיק כדי להכיל את רוב מערכות ה- א"ב הקיימות )להבדיל מטבלת ה ASCII שהתבררה כקטנה מדי(
	- למשל, התו 'A 'מקודד על ידי המספר 65 , ואילו התו 'א' מקודד על ידי המספר 1488

#### תווים וסימנים

 ניתן לייצג בתוכנית קבועים מטיפוס char ע"י ציון התו בין גרשיים או באמצעות ציון הערך המספרי שלו )למשל בעזרת: :[\)http://unicode.coeurlumiere.com](http://unicode.coeurlumiere.com/)

**char c = 63; System.***out***.println("A question mark is " + c);**

- מומלץ להכיר כמה תווים אשר אין להם ייצוג כסימן על המסך, ולכן ניתן להם ייצוג מיוחד:
	- שורה חדשה: 'n'\
		- '\t' :טאב

### תווים וסימנים

- בפעולות על תווים או מחרוזות, השפה מתייחסת לתווים כתווים, ופועלת בהתאם.
- למשל, שרשור תו למחרוזת משרשר אותו כתו, לעומת שרשור של שלם, שמשרשר למחרוזת את הייצוג העשרוני של הערך:

```
char c = '?';
String str = "The letter "+c; // "The character ?"
int i = 63;
String t = "The number "+i; // "The number 63"
```
# חידה (לבית)

What does the following program print?

public class LastLaugh {

}

}

public static void main(String args[]) {

System.out.print("H" + "a");

System.out.print('H' + 'a');

# הטיפוס הבוליאני

- משתנים בוליאניים )**boolean** )יכולים לקבל שני ערכים: false ו- true
- להבדיל מטיפוס **char**, אין לנו כמתכנתים מידע על ייצוג הפנימי של טיפוסים בולאניים ולא ניתן להתייחס אליהם כשלמים )0 או 1(

```
boolean z = false;
k boolean q = 0;
```
- אופרטורים של השוואה (בין מספרים), מחזירים ערך בוליאני.
	- לדוגמה:

$$
==(\text{will},
$$

- $=$   $=$   $($  (אי שוויון),
- $($  או שווה, גדול או שווה) >= ,< , >, <

```
boolean z;
z = 4>3;
System.out.println("z=" + z); // z=true
```
# קבועים (literals)

- Java משייכת לכל ערך בתוכנית טיפוס, כדי לדעת לאיזה משתנה ניתן יהיה להשים אותו בעתיד
	- קבועים הם ערכים שמופיעים ישירות בקוד המקור בג'אווה
- הם כוללים מספרים שלמים, מספרים בנקודה צפה, תווים בתוך ציטוט בודד, מחרוזות תווים בתוך ציטוט כפול, והמילים השמורות true, false, null
	- לדוגמא:
	- 3 נחשב כ- **int**
	- ' 3 'נחשב כ- **char**
	- " 3 "נחשב כ- **String**
	- 3.0 נחשב כ- **double**
	- **boolean** -כ נחשב **true**

# המרת טיפוסים )casting)

מה קורה אם מנסים להשים לתוך משתנה מטיפוס מסוים ערך מטיפוס אחר?

- תלוי במקרה:
- אם ההמרה בטוחה (לא יתכן איבוד מידע) היא בדרך כלל תצליח ללא  $\blacksquare$ שגיאות קומפילציה
	- המרה בטוחה של טיפוס נקראת *הרחבה* )widening)

```
int i = 14;
\overline{\text{M}} long 1 = i;
```
- בטיחות ההמרה לא מתייחסת לערך הקיים בפועל, אלא רק לטיפוסו
- אנלוגיה: האם **בטוח** לשפוך דלי שקיבולתו 8 ליטר לדלי שקיבולתו 4 ליטר ? לא *בטוח*, אף על פי שלפעמים זה יצליח, למשל אם היו בדלי המקורי רק 2 ליטר

תוכנה 1 בשפת Java אוניברסיטת תל אביב

# המרה מפורשת (explicit casting)

- אם ההמרה לא בטוחה?
- בדרך כלל זוהי שגיאת קומפילציה ונדרשת המרה מפורשת:

```
double d = 3.0;
float f = d;
```
- המרה מפורשת היא בקשה מהמהדר לבצע את ההמרה , תוך לקיחת אחריות של המתכנת לאיבוד מידע אפשרי "בכוח"
	- המרה כזו מכונה הצרה )narrowing)
- המרה מפורשת מתבצעת ע"י ציון הטיפוס החדש בסוגריים לפני הערך שאותו מבקשים להמיר:

```
double d = 3.0;
float f = (float) d;
```
# המרה מפורשת של קבועים

מה לא בסדר בשורה הבאה?

**float f = 3.0;**

הליטרל 3.0 מתפרש ע"י המהדר כ double – המרה הכרחית

 עבור ליטרלים קיים תחביר המרה מקוצר – הוספת האות f( או F )מיד לאחר המספר:

```
\blacksquare float f = (float)3.0
```
שקול ל:

 $\overline{\text{M}}$  float  $f = 3.0$ **F** 

 תחביר דומה קיים עבור טיפוסים נוספים – פרטים בתרגול ובדוגמאות שבאתר הקורס

# שמות )מזהים, identifiers)

- מזהה הוא שם שניתן למרכיב כלשהו של תכנית, כגון מחלקה, שרות, משתנה
- מזהה יכול להיות באורך כלשהו, ולהכיל אותיות, ספרות ואת הסימנים \$ ו- \_ )וכן סימנים נוספים שלא נפרט(
	- מזהה אינו יכול *להתחיל* בספרה
	- מומלץ להשתמש בשמות משמעותיים
	- (היימות מוסכמות לגבי סוגי שמות (באתר הקורס)
		- דוגמאות:

**int examGrade = 92; double PI = 3.1415927; float salary = income \* (1 - incomeTaxRate);**

# מילות מפתח בג'אווה )keywords )

חסרות מימוש

- המילים במסגרת הן מילות מפתח בג'אווה
- הן מילים שמורות: אין להשתמש בהן כשמות בתכניות
- בנוסף, המילים null ,false ,true אינן מילות מפתח אבל גם הן שמורות ואין להשתמש בהן כמזהים

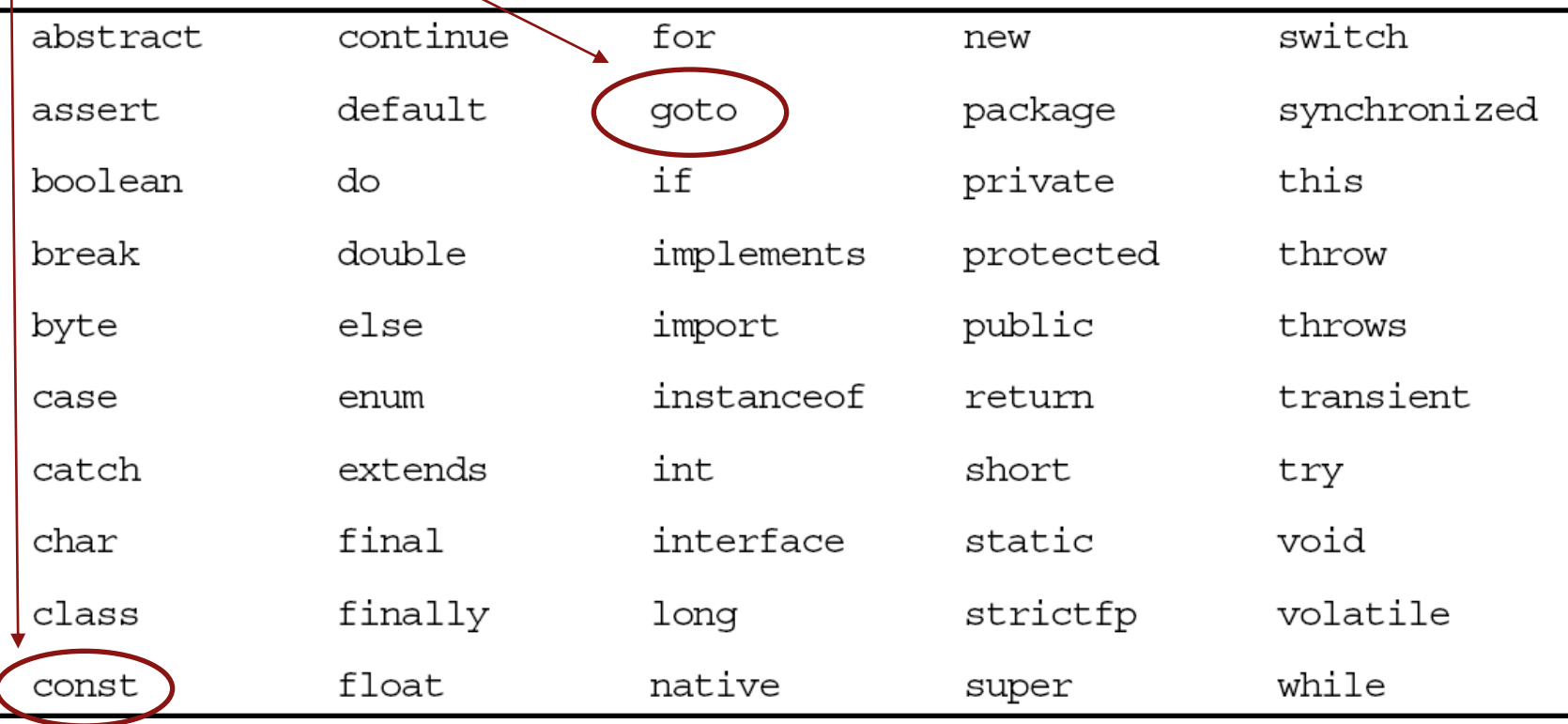

# מבנה לקסיקלי

- תכנית היא סידרה של תווים, הנחלקים ליחידות בסיסיות הנקראות אסימונים (tokens) כגון מספרים, מזהים וכו<sup>י</sup>
- ג'אווה היא sensitive case כלומר עושה אבחנה בין אות קטנה לאות גדולה
	- לדוגמא המזהה grades שונה מהמזהה Grades
	- ג'אווה מתעלמת מ"רווחים לבנים" )רווחים, סימני טאב, שורה חדשה וכו'( פרט לאלה שמופיעים בתוך מחרוזות ליטרליות.
		- "a string" מ שונה" astring" :למשל

#### משפטים וביטויים

- *משפט* )statement )**מבצע פעולה**
- כגון: משפט השמה, משפט תנאי, משפט לולאה, קריאה לפונקציה שאינה מחזירה ערך )void)
- *ביטוי* )expression )הוא מבנה תחבירי **שניתן לחשב את ערכו**
- כגון: הפעלת אופרטור (בשקף הבא), קריאה לפונקציה המחזירה <mark>-</mark> ערך, משפט השמה
	- פונקציות ב-Java( מתודות( הן סדרה של משפטים
		- *משפט* **מבצע פעולה** על ביטויים )expression)
	- ההפרדה אינה מלאה ישנם משפטים אשר ניתן לחשב את ערכם )כגון משפט השמה, או אופרטור הקידום(

#### סימני פיסוק

- סימני פיסוק מופיעים גם הם כאסימונים משני סוגים:
	- מפרידים:

**) ( } { ] [ > < : ; , . @**

אופרטורים:

**+ - \* / % & | ^ << >> <<< += -= \*= /= %= &= |= ^= <<= >>= <<<= = == != < <= > >= ! ~ && || ++ -- ?**

#### נראה בהמשך את משמעות האופרטורים; אתם צריכים להכיר את כולם אבל לא בכולם נדון בכיתה ובתרגול (לימוד עצמי קל)

תוכנה 1 בשפת Java אוניברסיטת תל אביב

#### ביטויים ואופרטורים

- ביטויים (אריתמטיים או אחרים) מוגדרים באופן הבא:
	- קבוע )literal )- הוא ביטוי שמייצג את ערכו
	- משתנה הוא ביטוי שערכו כערך שיש כרגע למשתנה
- הפעלה של אופרטור על ביטוי (או ביטויים) מתאימים היא ביטוי
	- רוב האופרטורים (לא כולם) נכתבים בכתיב infix x + 1, כמו
- כל אופרטור קובע את מספר הארגומנטים שלו, את הטיפוסים שלהם, ואת הטיפוס של הערך המוחזר
	- לכל אופרטור סדר קדימות, וכן אסוציאטיביות )לימין או לשמאל); סוגריים מאפשרים לשלוט על סדר הפעולות

# אופרטורים בינריים לפי סדר הקדימות שלהם (טבלה חלקית)

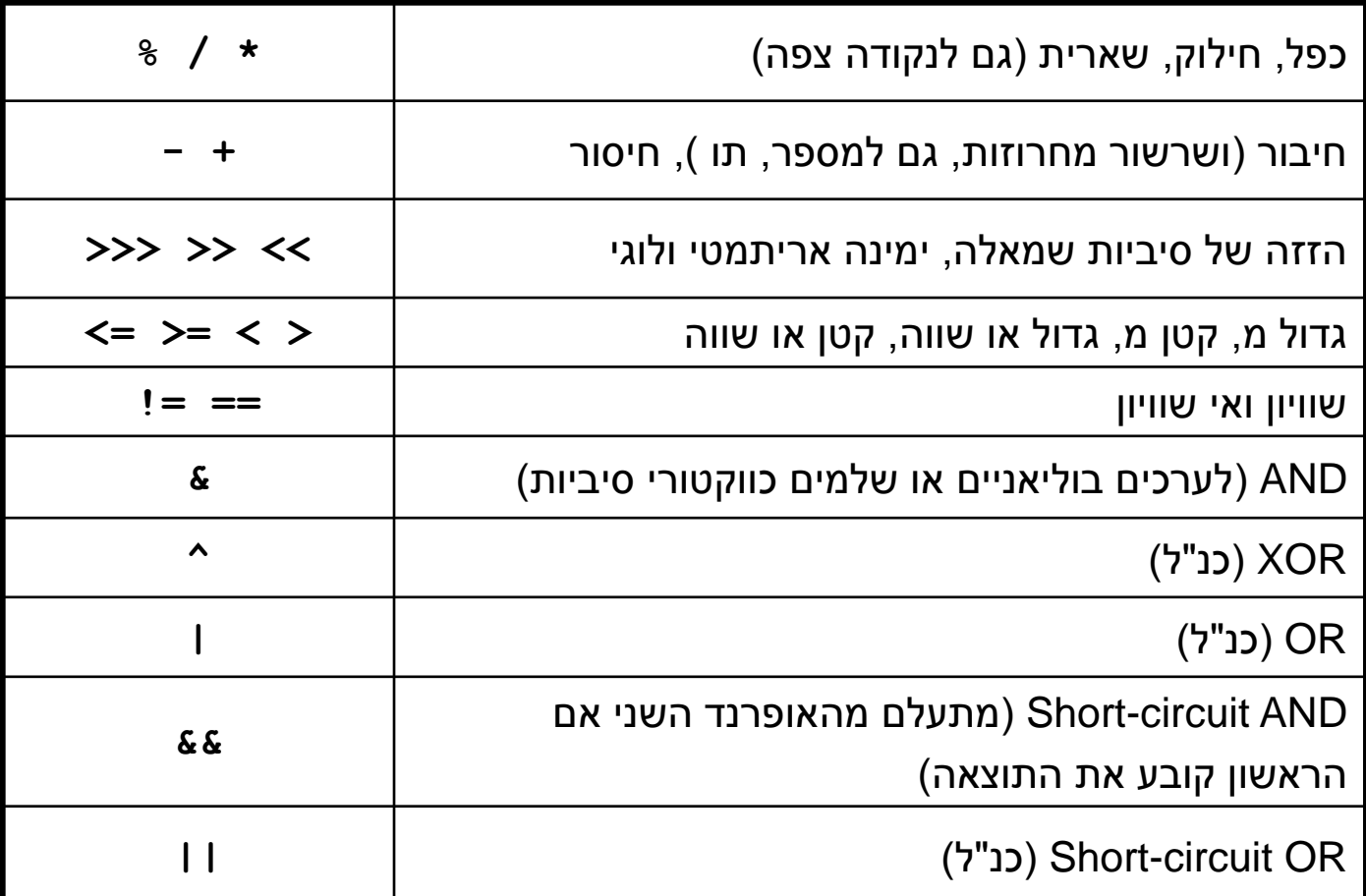

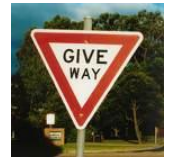

#### אופרטורים בינריים

#### סדר הקדימות נועד לצמצמם את הצורך בשימוש בסוגריים

```
int result = 4 * argument + 5;
                                         שקול ל:
int result = ((4 * argument) + 5);
```

```
boolean isLegalGrade = grade >= 0 && grade <= 100;
```
שקול ל:

```
boolean isLegalGrade = ((grade >= 0) && (grade <= 100));
```
 הערך המוחזר של אופרטור ההשמה הוא הערך שהושם בפועל כך שניתן לשרשר השמות:

שקול ל:

 $int i = j = k = 0;$ 

 $int i = (i = (k = 0))$ ;

תוכנה 1 בשפת Java אוניברסיטת תל אביב

### סדר קדימויות ואסוסיאציה

- אתם צריכים להבין את המשמעות של סדר קדימות ואסוסיאציה לימין או לשמאל
	- לא נדרש בקורס לדעת בעל פה את סדר הקדימות והאסוסיאציה של כל האופרטורים, פרט לנפוצים (אריתמטיים וכו')
- כדאי להניח שגם מי שקורא את התוכניות שלכם לא יודע בהכרח את זה בעל פה, ולשים סוגריים להבהרה גם כשהם לא הכרחיים

# שינוי ערכו של משתנה

- השמה דורסת את ערכו הישן של משתנה. מה נעשה אם נרצה שהערך החדש יהיה תלוי בערך הנוכחי?
	- לדוגמא:

איך נגדיל את x ב-5 ?

**אפשרות א'** - ע"י שימוש במשתנה עזר:

int temp  $= x;$ **x = temp + 5;**

**int x = …**

**אפשרות ב'** - ע"י שימוש ב-x עצמו:

**x = x + 5;**

- מדוע זה עובד? מכיוון שהשמות מתבצעות מימין לשמאל: קודם משוערך הביטוי שבאגף ימין ורק אח"כ הוא עובר השמה
	- פעולה זו היא כה שכיחה עד שהומצא לה סוכר תחבירי משלה

## השמה עם פעולה

 ג'אווה תומכת בסימון מקוצר עבור אופרטורים בינריים והשמה של התוצאה חזרה לתוך האופרנד הראשון

**x += y;** 

 *שקול ל-*

 $x = x + y;$ 

- כמעט בכל האופרטורים הבינריים ניתן להשתמש כך **\*= /= %= += -= <<= >>= >>>= &= ^= |=**
- השילובים הללו מופיעים אחרונים בסדר הקדימות, יחד עם אופרטור ההשמה הרגיל )=(, כך שקודם צד ימין של הביטוי )y )מחושב, אחר כך מתבצעת הפעולה בין צד שמאל (x) ובין תוצאת החישוב, ואחר כך ההשמה
- ההשמה אסוציאטיבית לימין דבר המאפשר השמה מרובה (אפשרי אבל לא מומלץ):

 $x = y = \langle exp \rangle$ 

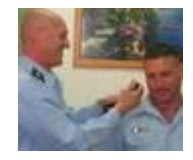

קידום )prefix)

```
 הוספה והורדה של 1 כ"כ שכיחים עד שהומצא אופרטור מיוחד לכך:
x += 1
                            שקול ל-
++x
                                                          לדוגמא:
int x = 5;
++x;
System.out.println(x);
יודפס 6 //
מה יודפס ? //
                 מה יודפס אם נשלב את שתי השורות האחרונות בדוגמא:
int x = 5;
System.out.println(++x);
יודפס 6 //
מה יודפס ? //
```
הערך המוחזר של הפעולה הוא הערך החדש של x

# קידום )postfix)

- $x$ ו ב Java קיים אופרטור קידום נוסף  $x$ ++x $\square$
- ההבדל בינו ובין  $x\,+\times\,+\,$  הוא שהערך המוחזר של  $\blacksquare$ הפעולה הוא הערך המקורי של x
- **int x = 5; System.out.println(x++); מה יודפס ?5 // System.out.println(x); יודפס מה יודפס 6? //**
	- $-x$ בדומה קיימים האופרטורים --x ו-
	- מומלץ שלא להשתמש באופרטורי הקידום וההפחתה כביטויים אלא רק כמשפטים )פעולה בפני עצמה(

#### אופרטורים אונריים

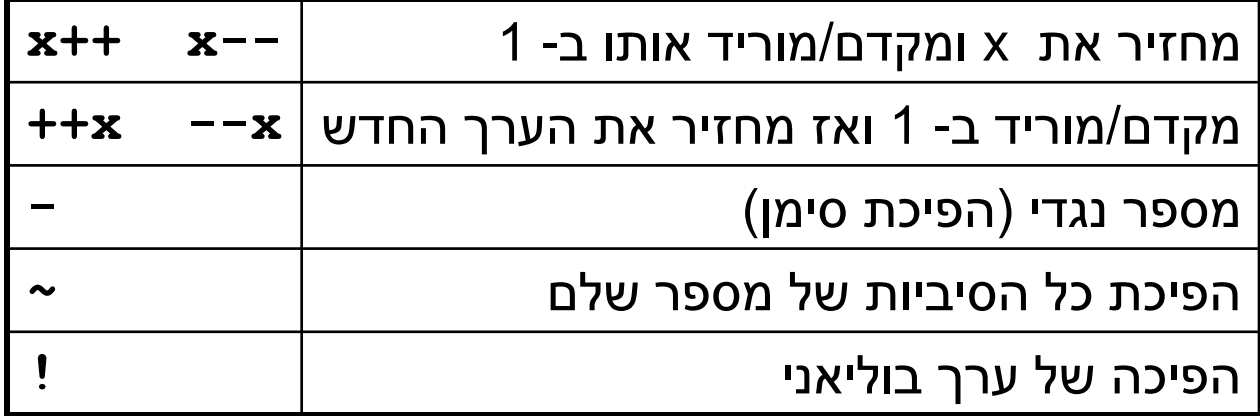

- האופרטורים האונריים קודמים לבינאריים
- אופרטורים בינאריים אסוציאטיביים לשמאל, אונריים והשמה לימין

$$
i = (j = (k = 0))
$$
:  $j = i = j = k = 0$ 

**((i + j) + k)** :ל שקול **i + j + k** :אבל

## משתנים שאינם יסודיים (non primitive variables)

- פרט ל8- הטיפוסים שסקרנו עד כה, כל שאר הטיפוסים ב Java אינם פרימיטיבים
	- הספריה התקנית של Java מכילה יותר מ- 3000 טיפוסים )!( ואנו כמתכנתים נשתמש בהם ואף ניצור טיפוסים חדשים
- מערכים ומחרוזות אינם טיפוסים יסודיים, אולם מכיוון שאנו שנזדקק להם כבר בשיעורים הקרובים נדון בקצרה בטיפוסי הפנייה
	- משתנה מטיפוס שאינו יסודי נקרא **הפנייה** )type reference)
- לעיתים נשתמש בכינויים שקולים כגון: התייחסות, מצביע, מחוון, פוינטר
	- בשפות אחרות )למשל ++C )יש הבדל בין המונחים השונים, אולם ב Java כולם מתייחסים למשתנה שאינו יסודי

#### הפניות ומשתנים יסודיים

- ביצירת **משתנה מטיפוס יסודי** אנו יוצרים מקום בזיכרון בגודל ידוע שיכול להכיל ערך מטיפוס מסוים
- ביצירת **משתנה הפנייה** אנו יוצרים מקום בזכרון, שיכול להכיל כתובת של מקום אחר בזכרון שם נמצא תוכן כלשהו

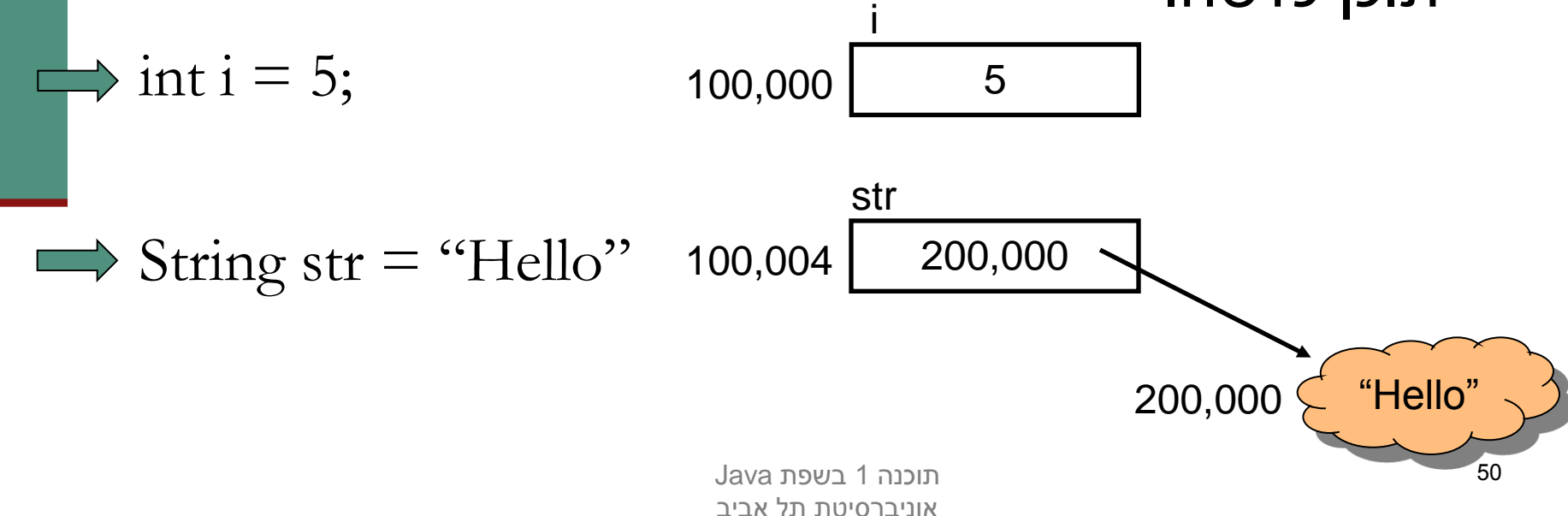

#### הפניות ועצמים

 **המשתנה** str נקרא *הפנייה*, **התוכן** שעליו הוא מצביע נקרא *עצם* )object)

- אזור הזיכרון שבו נוצרים עצמים שונה מאזור הזיכרון שבו נוצרים משתנים מקומיים והוא מכונה Heap( זיכרון ערימה(
	- למה חץ?
- מכיוון ש Java לא מרשה למתכנת לראות את התוכן של משתנה מטיפוס הפנייה )בשונה משפת C)
	- למה ענן?
	- מכיוון שאנו לא יודעים את מבנה הזיכרון שבו מיוצגים טיפוסים שאינם יסודיים

#### פעולות על הפניות השמה למשתנה הפנייה שמה ערך חדש במשתנה ההפנייה ללא קשר לעצם המוצבע!  $\Rightarrow$  String s1 = "Hello";  $\Rightarrow$  String s2 = "World";  $\Rightarrow$  s1= s2; 100,004 s1  $200,000 \leftarrow$  "Hello" 100,008 300,000 s2  $300,000 \leftarrow$  "World" 300,000

# ערך null

- ניתן לייצר משתנה הפנייה ללא אתחולו. כמו ביצירת משתנה פרימיטיבי ערכו יהיה זבל, ולא ניתן יהיה לגשת אליו
- ניתן להשים למשתנה הפנייה את הערך ב $\ln{\ln{1}}$  (לא  $\blacksquare$ מוגדר). כך ניתן יהיה לגשת אליו בהמשך כדי לבדוק אם אותחל

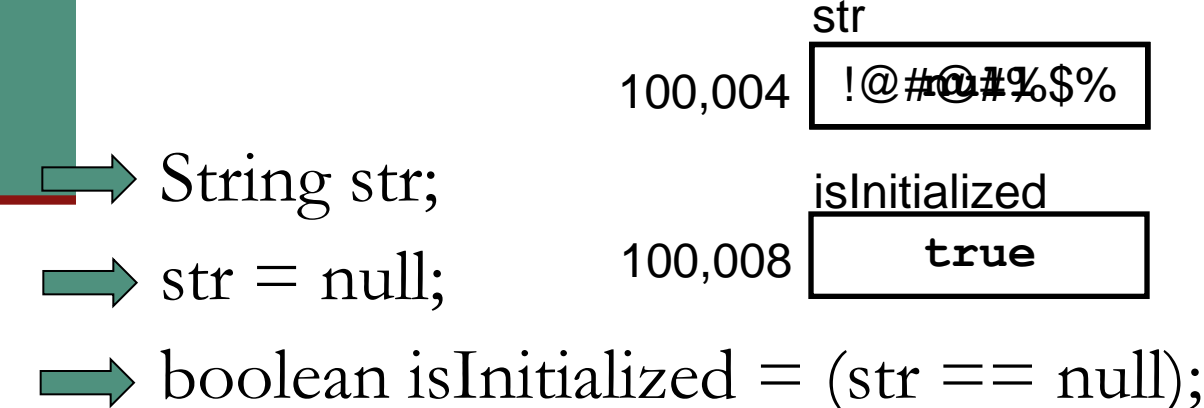

#### שרשור מחרוזות

 כאשר אחד האופרנדים של אופרטור ה '+' הוא מחרוזת, הוא מתרגם את כל שאר האופרנדים למחרוזת ומייצר מחרוזת חדשה שהיא שרשור כל המחרוזות

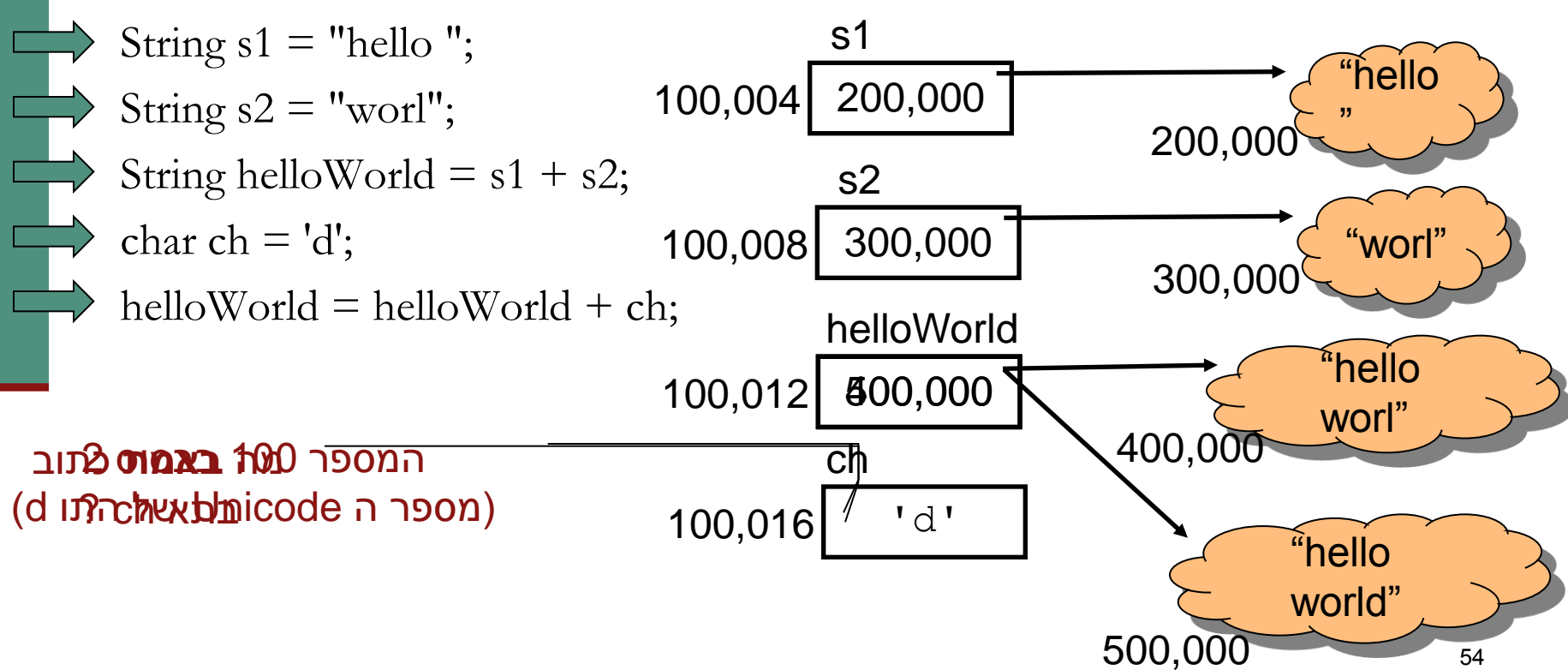

# פניה לעצם המוצבע

- עד עכשיו כל הפעולות שבצענו היו על ההפנייה. איך ניגשים לעצם המוצבע?
	- אופרטור '.' (הנקודה) מאפשר גישה לעצם המוצבע
		- מה עושים עם זה?
		- אפשר לבקש **בקשות**
		- אפשר לשאול **שאלות** )ולקבל תשובות(
	- לעיתים רחוקות אפשר לגשת **למאפיינים פנימיים** ישירות
- הבקשות השאלות והמאפיינים הפנימיים משתנים מעצם לעצם לפי טיפוסו )אם כי יש מספר קטן של בקשות שאפשר לבקש מכל עצם ב Java)

#### דוגמא

 בדוגמא הבאה נשאל עצם מחרוזת לאורכו, ואח"כ נבקש ממנו לייצר גירסת Uppercase של עצמו. לסיום נדפיס את התוצאות:

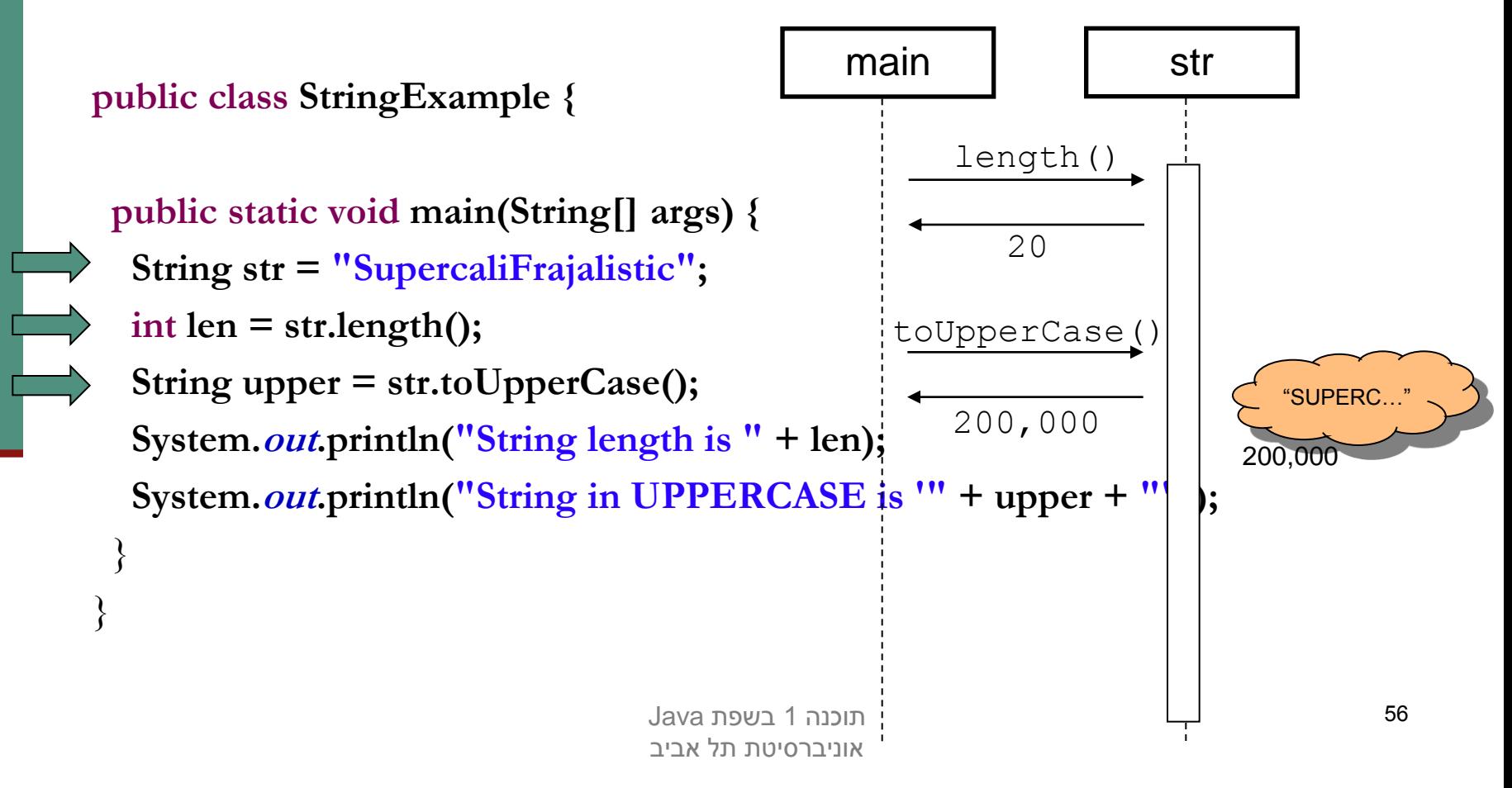

### מערכים

- לעתים יש לנו צורך בסדרת משתנים מאותו טיפוס
- הצורה הפשוטה ביותר לממש זאת היא ע"י מערכים )arrays)

למשל מערך שיכיל את כל המספרים הראשוניים עד למקום מסוים:

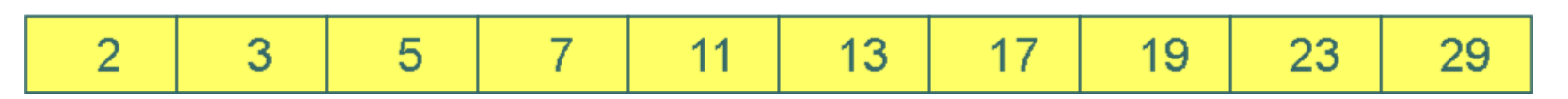

- מערכים הם אוסף משתנים מאותו סוג, בין אם פרימיטיבי או התייחסות
- תאים במערך יושבים בדרך כלל ברצף בזיכרון )Java רצה על מכונה וירטואלית!) כך שגישה סידרתית אליהם עשויה להיות יעילה

 $\frac{1}{2}$ 

#### מערכים

- גם מערכים אינם חלק מהטיפוסיים היסודיים של Java ועל כן משתנה מערך הוא מטיפוס הפנייה
	- כדי לציין שמשתנה הוא מטיפוס מערך נשתמש בסוגריים המרובעים )"מרובעיים"(

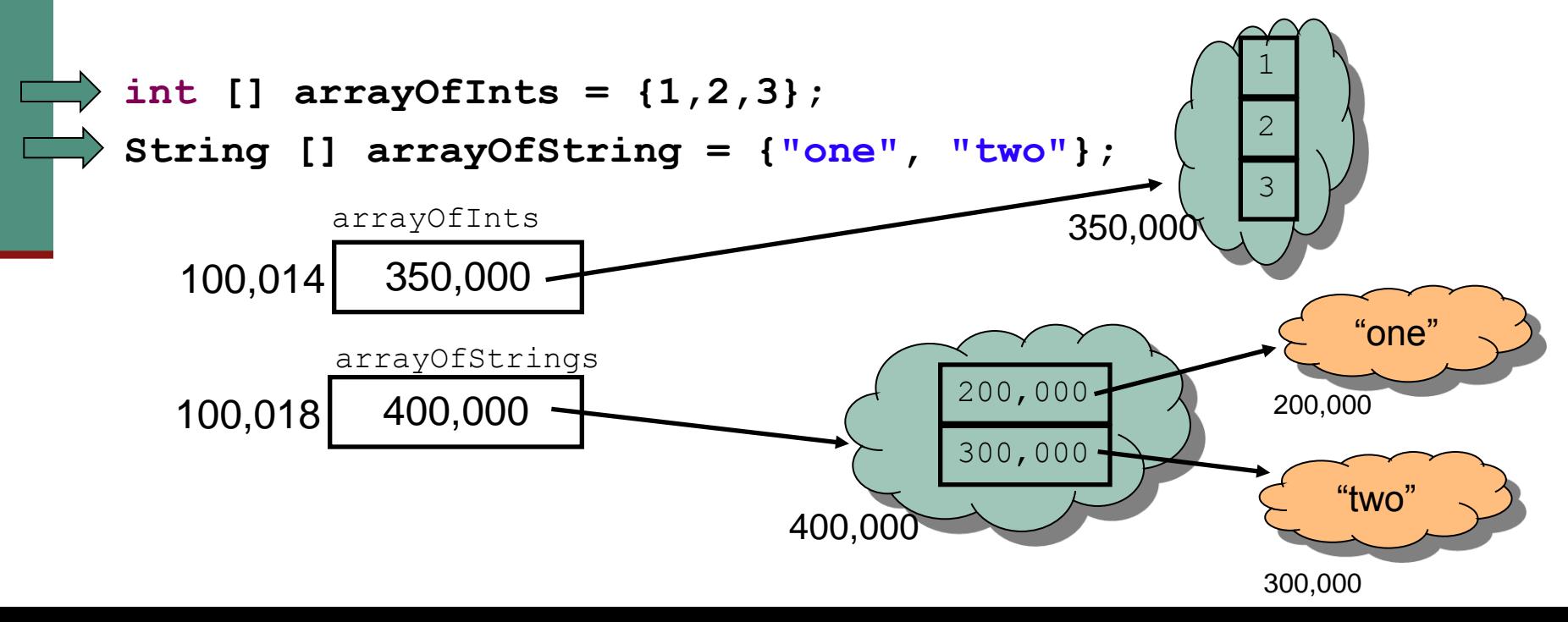

### מערכים

- נשים לב להבדל בין מערכים של טיפוס פרימיטיבי ומערך של טיפוס הפנייה:
	- במערכים של טיפוסים פרימיטיביים, הערכים הפרימיטיביים יושבים **במערך עצמו** )במקום שהוקצה לו בזכרון(
		- במערכים של טיפוס הפנייה, הערכים הנמצאים במערך הן **הפניות** לעצמים הנמצאים במקום אחר בזכרון
- בשקף הקודם ראינו *אתחול* של מערך בעזרת שימוש בסוגריים מסולסלים. אם נרצה להפריד בין יצירת ההפנייה ואתחולה  $new$ יצירת עצם המערך) יש להשתמש באופרטור  $em$ 
	- כדי לגשת לאיבר מסוים במערך )קריאה או כתיבה( נשתמש באופרטור הסוגריים המרובעים

#### יצירת עצם מטיפוס מערך וגישה לאיבריו

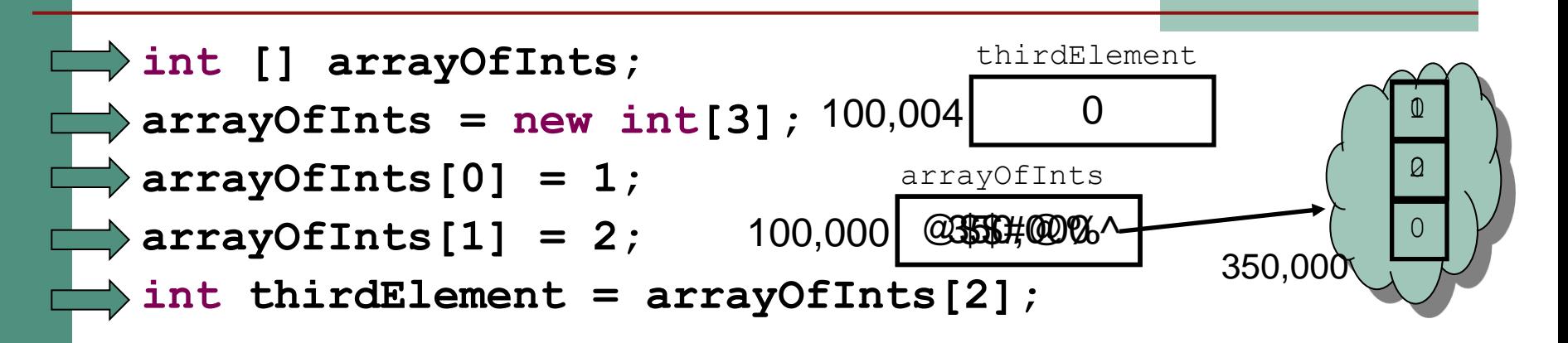

- אברי מערך שהוקצה ע"י  $_{\rm new}$  מאותחלים אוטומטית לפי טיפוסם:
	- טיפוס הפנייה מאותחל ל- null
	- הטיפוסים הפרימיטיביים השלמים מאותחלים ל0-
	- הטיפוסים הפרימיטיביים הממשיים מאותחלים ל- 0.0
	- הטיפוסים הפרימיטיבי boolean מאותחלים ל- false
- הטיפוסים הפרימיטיבי char מאותחל לתו שערך ה Unicode שלו הוא 0

# ניתן לשאול מערך לאורכו

 אורכו של מערך, הוא מאפיין פנימי אשר ניתן לגשת אליו ישירות בעזרת אופרטור הנקודה

**int [] arrayOfInts = {1,2,3}; System.***out***.println("The size of my array is " + arrayOfInts.length);**

# הפניות ואופרטור ההשוואה )==(

 אופרטור ההשוואה )==( כאשר הוא מופעל על משתני הפניה, משווה את ההפניות (הכתובות המופיעות בהן) ולא את העצמים המוצבעים:

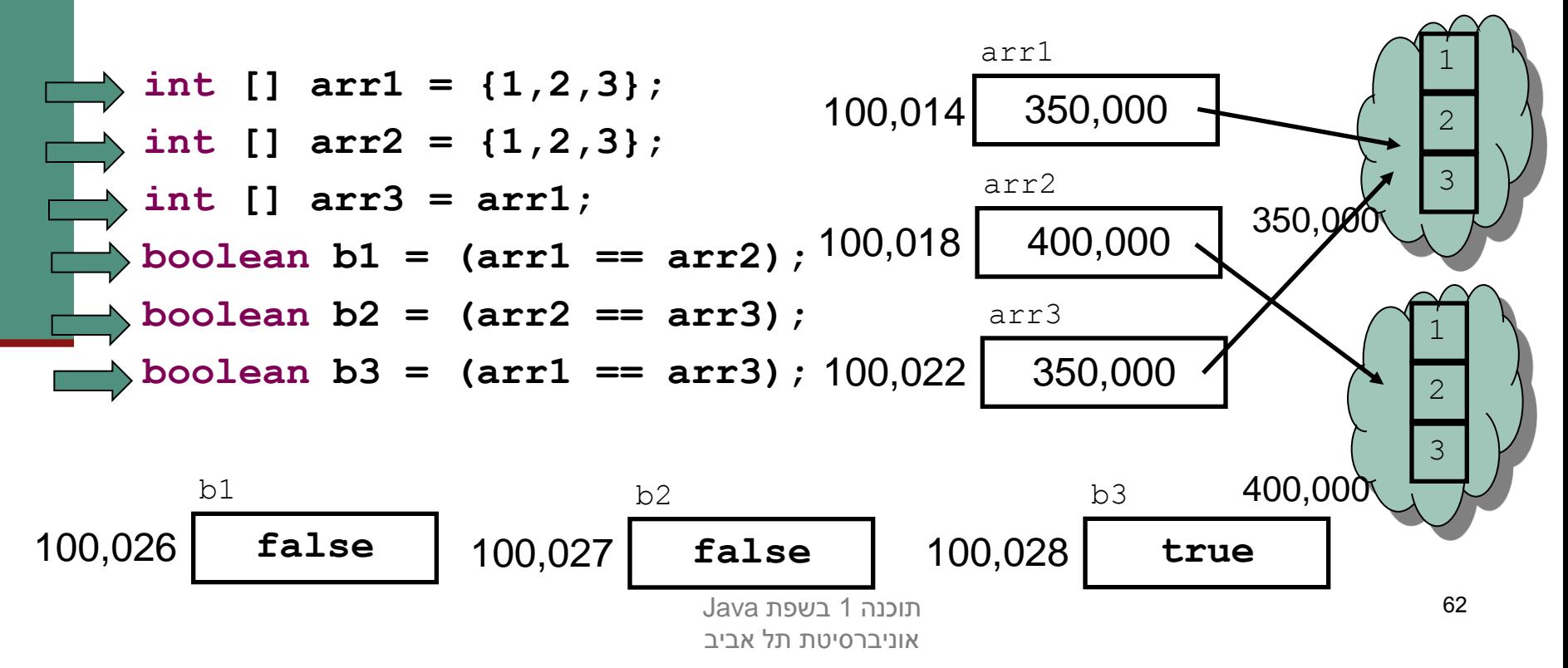

# )sharing, aliasing( שיתוף

 אם שתי הפניות מצביעות לאותו עצם, העצם הוא משותף לשתיהן. אין עותק נפרד לכל הפנייה

 כל אחת מההפניות יכולה לשנות את העצם המשותף המוצבע בצורה בלתי תלויה

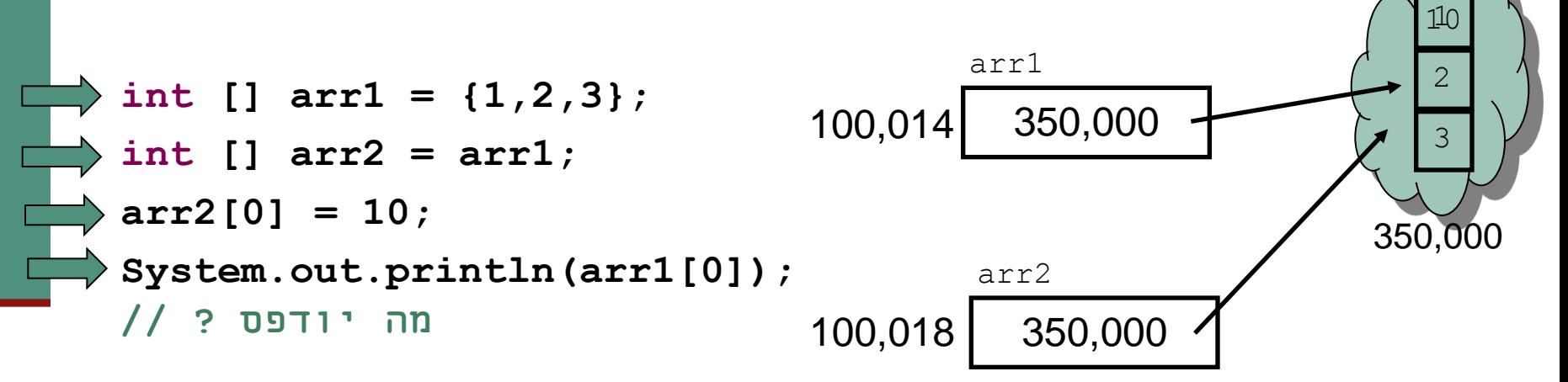

# הפרוטקציה של מערכים ומחרוזות

 מכיוון שמחרוזות ומערכים הם טיפוסים מאוד שכיחים ושימושיים בשפה, הם קיבלו "יחס מועדף", שתי תכונות שאין לאף טיפוס אחר בשפה:

#### **פטור מ- new**

לא ניתן ב Java לייצר עצם ללא שימוש מפורש באופרטור **new**

**אבל**

 ניתן ליצור עצם מחרוזת ע"י שימוש בסימן המרכאות )"**hello**)", ניתן ליצור עצם מערך ע"י שימוש במסולסליים )**{1,2,3}**(

#### **הפניות ואופרטורים**

על משתנה מטיפוס הפניה אפשר לבצע רק השמה (אופרטור '='), השוואה  $\bullet$ (אופרטור '==') או גישה לעצם (אופרטור '.')

**אבל**

על מערך ניתן גם לבצע גישה לאיבר ([ ]), על מחרוזת ניתן לבצע גם **[** שרשור (+)

# זה הכל בנושא הזה

תוכנה 1 בשפת Java אוניברסיטת תל אביב